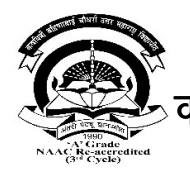

|| अंतरी पेटवू 
ानयोत ||

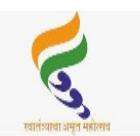

कवयित्री बहिणाबाई चौधरी उत्तर महाराष्ट्र विद्यापीठ,जळगाव

Kavayitri Bahinabai Chaudhari North Maharashtra University, Jalgaon

जनसंपर्क विभाग Public Relations Office

जा.क्र.:-कबचौउमवि/१६/ई-मेल/बातमी/२०२२ दिनांक: ५ ऑगस्ट, २०२२

## अधिसभेच्या पदवीधर निवडणूकीसाठी मतदार नोंदणीचे आवाहन

जळगाव दि.५ (प्रतिनिधी) कवयित्री बहिणाबाई चौधरी उत्तर महाराष्ट्र विद्यापीठाच्या अधिसभेच्या नोंदणीकृत पदवीधरांच्या १० जागांच्या निवडणूकी संदर्भात विद्यापीठाच्या पदवीधरांची नवीन मतदार नोंदणी व मतदार नोंदणीचे नुतनीकरण करण्याच्या प्रक्रियेला चांगला प्रतिसाद लाभत असून पदवीधरांनी अधिक संख्येने नोंदणी करावी असे आवाहन विद्यापीठाच्या वतीने करण्यात आले आहे.

गेल्या महिनाभरापासून सुरू झालेल्या मतदार नोंदणीला प्रतिसाद मिळत असला तरी तो अधिक वाढावा असे विद्यापीठाच्या वतीने आवाहन करण्यात आले आहे. दिनांक १ जुलै पासून प्रारंभ झाला आहे. यासाठी ऑनलाईन पध्दतीने अर्ज भरण्याची तारीख १७ ऑगस्ट असून भरलेल्या अर्जाची प्रत २० ऑगस्ट पर्यंत जाहीर केलेल्या केंद्रांवर जमा करावयाची आहे. अधिसूचना क्रमांक ५ अन्वये १० नोंदणीकृत पदवीधर अधिसभेवर निवडून देण्यासाठी विद्यापीठाच्या पदवीधरांचा गट तयार केला जाणार आहे. नोंदणी करणारा हा कवयित्री बहिणाबाई चौधरी उत्तर महाराष्ट्र विद्यापीठाचा पदवीधर असणे आवश्यक आहे. या मतदार नोंदणीसाठी विद्यापीठाच्या www.nmu.ac.in या संकेतस्थळावरील universityauthoriteselection2022 या पोर्टलवरील http.//apps.nmu. ac.in /election/RegGraduateinstructions.aspx या लिंकवर अर्जाचा विहीत नमुना प्रसिध्द करण्यात आला असून ऑनलाईन भरावयाचा आहे. या अर्जात पदवी सांकेतांक (degree code) नमूद करणे आवश्यक आहे. अर्जात संकेतस्थळावर जाहीर केलेल्या यादीतील हवे असलेले मतदान केंद्र निवडणे आवश्यक आहे. अर्ज भरल्या नंतर तात्काळ निर्धारित शुल्क भरण्याची पावती जनरेट होईल. या भरलेल्या अर्जाची प्रिंट काढून त्या अर्जावर अलिकडे काढण्यात आलेले स्वत:चे छायाचित्र चिकटवून स्वाक्षरी करुन निर्धारित शुल्क रुपये १२ भरल्याची पावती सोबत जोडणे आवश्यक आहे. पदवी प्रमाणपत्र व निवासाचा पुरावा सोबत जोडावा. नावात बदल असेल तर विहीत नमुन्यातील स्वयंघोषणापत्र भरुन जोडावे. हे अर्ज विद्यापीठाने संकेतस्थळावर जाहीर केलेल्या २९ केंद्रांपैकी कोणत्याही एका केंद्रावर जमा करावे. केवळ

ऑनलाईन अर्ज भरुन हार्ड कॉपी जमा न केल्यास ऑनलाईनव्दारे प्राप्त झालेला अर्ज विचारात घेतला जाणार नाही. १७ ऑगस्टच्या सायंकाळी ५ वाजेपर्यंत ऑनलाईन भरलेल्या अर्जाची हार्ड कॉपी दि. २० ऑगस्टच्या सायंकाळी ५ वाजेपर्यंत अर्ज स्वीकृती केंद्रांवर जमा करावयाचे आहेत.

## मतदार नोंदणीचे नुतनीकरण

नोंदणीकृत पदवीधरांचे मतदार नोंदणीचे नुतनीकरणासाठी विद्यापीठाने अधिसूचना क्र.६

विद्यापीठाच्या संकेतस्थळावर दि. १ जुलै रोजी प्रसिध्द केलेली आहे. नुतनीकरणासाठी कोणत्याही प्रकारचे शुल्क आकारले जाणार नसून वर जाहीर केलेल्या पोर्टलवर अर्जाचा विहीत नमुना देण्यात आलेला आहे. निवडणूक २०१७ ची केंद्रनिहाय मतदार यादी व नोंदणीकृत पदवीधरांची यादी देखील प्रसिध्द करण्यात आलेली असून त्या मध्ये स्वत:चे नाव शोधण्यासाठी लिंक ओपन करुन स्वत:चे नाव टाईप केल्यास माहिती दिसेल. ही माहिती तपासून बरोबर असल्याची खात्री केल्यानंतर अर्ज वरील संकेतस्थळावरील पोर्टलवर भरावा. अर्जात संकेतस्थळावर जाहीर केलेल्या यादीतील हवे असलेले मतदान केंद्र निवडणे आवश्यक आहे. अर्जाची प्रिंट घेऊन त्यावर स्वत:चे छायाचित्र चिकटवून स्वाक्षरी करुन १७ ऑगस्टच्या सायंकाळी ५ वाजे पर्यंत ऑनलाईन भरण्याची आणि अर्जाची हार्ड कॉपी दि. २० ऑगस्टच्या सायंकाळी ५ वाजेपर्यंत अर्ज स्वीकृती केंद्रांवर जमा करावयाची आहेत. केवळ ऑनलाईन अर्ज भरुन हार्ड कॉपी जमा न केल्यास ऑनलाईनव्दारे प्राप्त झालेला अर्ज विचारात घेतला जाणार नाही. पदवीधर विद्यार्थ्यांनी मोठया संख्येने मतदार नोंदणी करावी यासंदर्भात विद्यापीठाच्या संकेतस्थळावर सविस्तर माहिती उपलब्ध आहे असे आवाहन िनवडणूक िवभागᮧमुख डॉ.एस.आर.भादलीकर यांनी केले आहे.

## बातमी क्र.०२

जळगाव दि. ०५ (प्रतिनिधी) विद्यापीठातील सहायक श्री.दगडू नन्नवरे यांना सेवानिवृत्तीबद्दल दि.३० जुलै रोजी प्र-कुलगुरु प्रा.एस.टी. इंगळे यांच्या अध्यक्षतेखाली निरोप देण्यात आला.

विद्यापीठ अधिसभागृहात झालेल्या कार्यक्रमात श्री.दगडू नन्नवरे यांनी केलेल्या सेवेचा गौरव करण्यात आला. यावेळी प्र-कुलगुरु प्रा.एस.टी.इंगळे, प्रा.म.सु.पगारे, दुर्योधन साळुंखे, बिरुदेव होडगर, सुभाष पवार, महेश पाटील, नरेंद्र पाटील यांनी मनोगत व्यक्त केले. त्यानंतर श्री.नन्नवरे यांनी सत्काराला उत्तर दिले. यावेळी विद्यापीठाच्या वतीने तसेच विद्यापीठ अधिकारी व शिक्षकेत्तर कर्मचारी संघटना, मागावर्गीय शिक्षकेत्तर कर्मचारी संघटना,बहुजन कर्मचारी संघटना, उमवि कर्मचारी पतपेढी आणि सामान्य प्रशासन विभाग यांच्या वतीने श्री. नन्नवरे यांचा सत्कार करण्यात आला. कार्यक्रमाचे सुत्रसंचालन प्रवीण चंदनकर यांनी केले. कार्यक्रमास विद्यापीठातील अधिकारी, शिक्षक, व शिक्षकेत्तर कर्मचारी उपस्थित होते.

प्रति.

## मा.संपादक/प्रतिनिधी.

वरील बातमी जळगाव, धुळे व नंदुरबार जिल्हयाच्या दैनिकात प्रसिध्द करावी, ही विनंती. आपला विश्वास्

--------------------------------------------------------------------------------------------

(डॉ.सुनील पाटील) जनसंपर्क अधिकारी